# moovit Раписание и схема движения автобуса 119

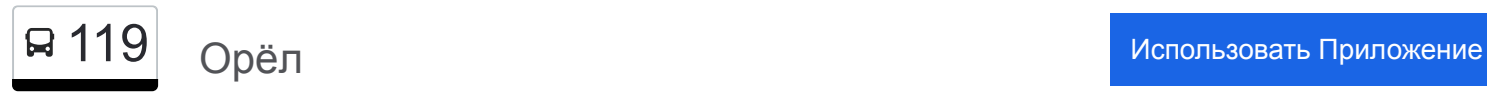

У автобуса 119 (Орёл)2 поездок. По будням, раписание маршрута: (1) Орёл: 07:15 - 17:55(2) Топкое: 06:00 - 16:40 Используйте приложение Moovit, чтобы найти ближайшую остановку автобуса 119 и узнать, когда приходит Автобус 119.

### **Направление: Орёл**

32 остановок [ОТКРЫТЬ РАСПИСАНИЕ МАРШРУТА](https://moovitapp.com/%D0%BE%D1%80%D0%B5%D0%BB__oryol-6071/lines/119/24606091/4524936/ru?ref=2&poiType=line&customerId=4908&af_sub8=%2Findex%2Fru%2Fline-pdf-%25D0%259E%25D1%2580%25D0%25B5%25D0%25BB__Oryol-6071-1750786-24606091&utm_source=line_pdf&utm_medium=organic&utm_term=%D0%9E%D1%80%D1%91%D0%BB)

Топкое

Колхоз «Россия»

Козиновка

Посадки

Ж/Д Платформа «406 Километр»

Редькино

Становой Колодезь, Подстанция

Ж/Д Станция «Становой Колодезь»

Становой Колодезь, Школа

Становой Колодезь, Правление

Становой Колодезь, Ферма

Новый Посёлок

Ж/Д Платформа «Пилатовка»

Зяблое

Аэроклуб

Пугачёвка

Малая Куликовка, Ферма

Малая Куликовка, Середина

Малая Куликовка, Начало

Малая Куликовка

Грачёвка (Ж/Д Платформа «Светлая Жизнь»)

## **Расписания автобуса 119** Орёл Расписание поездки

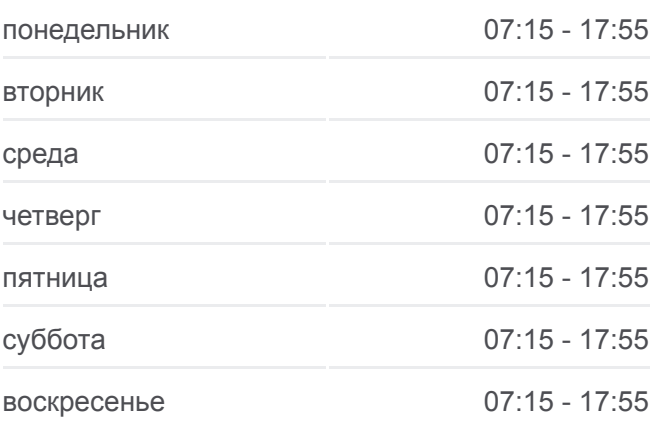

**Информация о автобусе 119 Направление:** Орёл **Остановки:** 32 **Продолжительность поездки:** 67 мин **Описание маршрута:**

Телецентр

Инсулиновый Завод

Посёлок Куликовский

Винзавод

Общежитие

Мелькомбинат

Женский Монастырь

Железнодорожная Больница

Магазин «Москва»

Университет

Орёл, Автовокзал (Высадка)

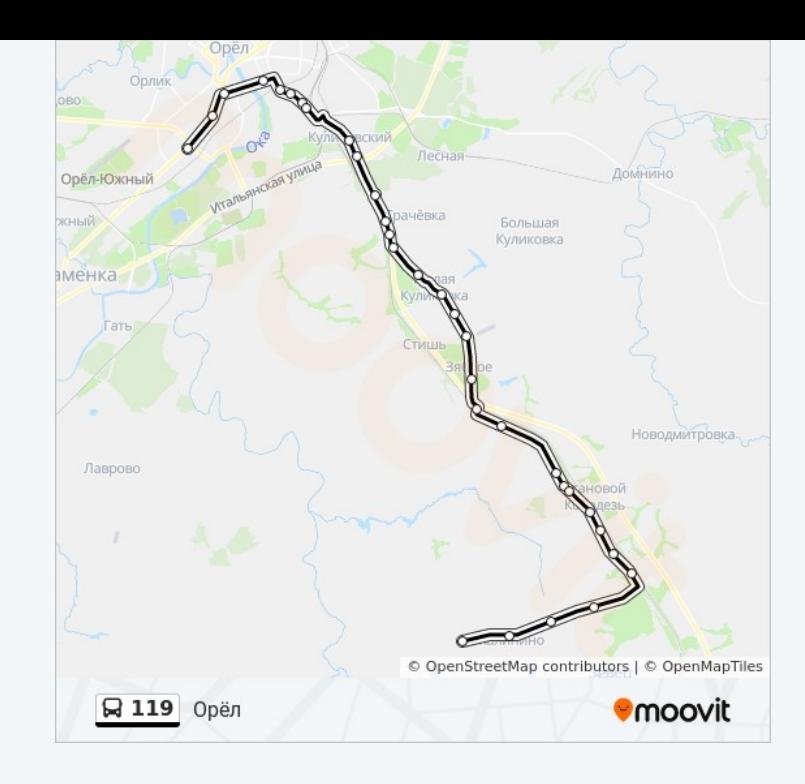

#### **Направление: Топкое**

31 остановок [ОТКРЫТЬ РАСПИСАНИЕ МАРШРУТА](https://moovitapp.com/%D0%BE%D1%80%D0%B5%D0%BB__oryol-6071/lines/119/24606091/4524937/ru?ref=2&poiType=line&customerId=4908&af_sub8=%2Findex%2Fru%2Fline-pdf-%25D0%259E%25D1%2580%25D0%25B5%25D0%25BB__Oryol-6071-1750786-24606091&utm_source=line_pdf&utm_medium=organic&utm_term=%D0%9E%D1%80%D1%91%D0%BB)

Орёл, Автовокзал (16)

Университет

Магазин «Москва»

Железнодорожная Больница

Женский Монастырь

Мелькомбинат

Общежитие

Винзавод

Ливенская Азс

Посёлок Куликовский

Инсулиновый Завод

Грачёвка (Ж/Д Платформа «Светлая Жизнь»)

Малая Куликовка, Начало

Малая Куликовка, Середина

Малая Куликовка, Ферма

Пугачёвка

Аэроклуб

Зяблое

# **Расписания автобуса 119**

Топкое Расписание поездки

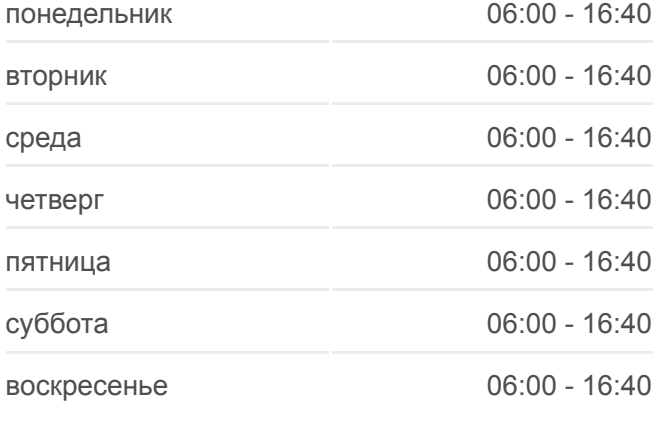

**Информация о автобусе 119 Направление:** Топкое **Остановки:** 31 **Продолжительность поездки:** 59 мин **Описание маршрута:**

Ж/Д Платформа «Пилатовка» Новый Посёлок Становой Колодезь, Ферма Становой Колодезь, Правление Становой Колодезь, Школа Ж/Д Станция «Становой Колодезь» Становой Колодезь, Подстанция Редькино Ж/Д Платформа «406 Километр» Посадки Козиновка Колхоз «Россия» Топкое

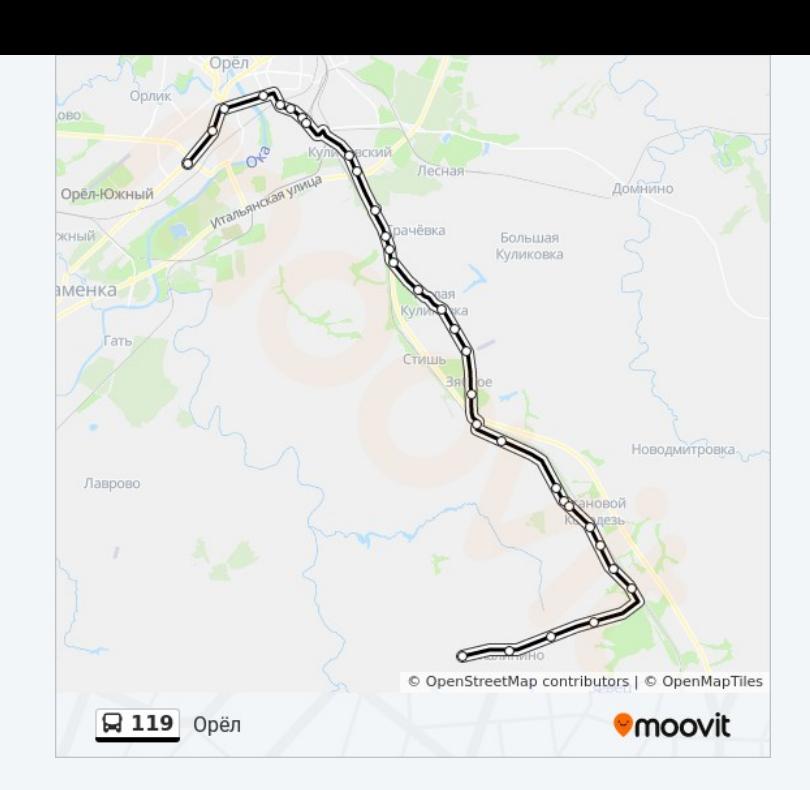

Расписание и схема движения автобуса 119 доступны оффлайн в формате PDF на moovitapp.com. Используйте [приложение Moovit](https://moovitapp.com/%D0%BE%D1%80%D0%B5%D0%BB__oryol-6071/lines/119/24606091/4524936/ru?ref=2&poiType=line&customerId=4908&af_sub8=%2Findex%2Fru%2Fline-pdf-%25D0%259E%25D1%2580%25D0%25B5%25D0%25BB__Oryol-6071-1750786-24606091&utm_source=line_pdf&utm_medium=organic&utm_term=%D0%9E%D1%80%D1%91%D0%BB), чтобы увидеть время прибытия автобусов в реальном времени, режим работы метро и расписания поездов, а также пошаговые инструкции, как добраться в нужную точку Орел.

O Moovit • [Решения Мобильности как услуги \(MaaS\)](https://moovit.com/maas-solutions/?utm_source=line_pdf&utm_medium=organic&utm_term=%D0%9E%D1%80%D1%91%D0%BB) • [Поддерживаемые страны](https://moovitapp.com/index/ru/%D0%9E%D0%B1%D1%89%D0%B5%D1%81%D1%82%D0%B2%D0%B5%D0%BD%D0%BD%D1%8B%D0%B9_%D1%82%D1%80%D0%B0%D0%BD%D1%81%D0%BF%D0%BE%D1%80%D1%82-countries?utm_source=line_pdf&utm_medium=organic&utm_term=%D0%9E%D1%80%D1%91%D0%BB) • [Сообщество Мувитеров](https://editor.moovitapp.com/web/community?campaign=line_pdf&utm_source=line_pdf&utm_medium=organic&utm_term=%D0%9E%D1%80%D1%91%D0%BB&lang=ru)

© 2024 Moovit - Все права защищены

**Проверьте время прибытия в реальном времени**

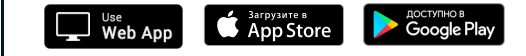